**LAMPIRAN A HASIL UJI KERAPUHAN TABLET LEPAS LAMBAT IBUPROFEN** 

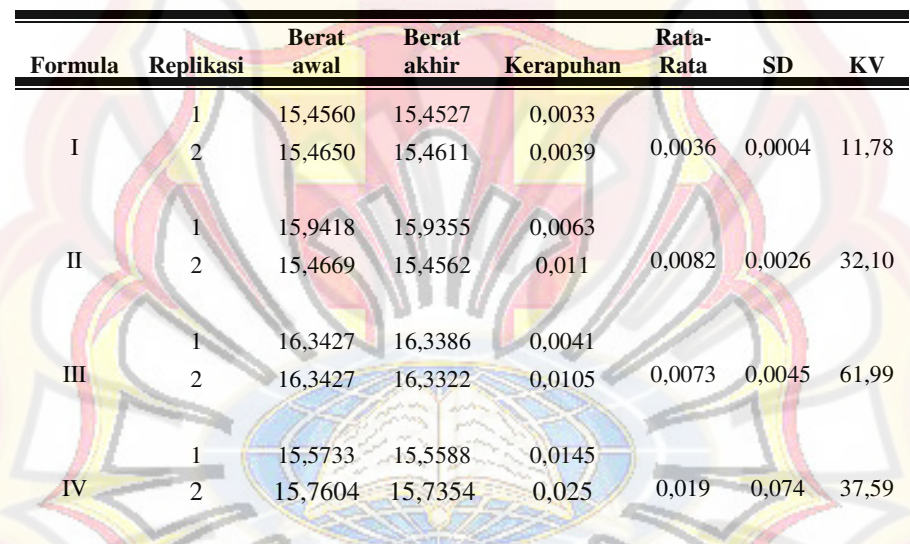

## **LAMPIRAN B HASIL UJI KEKERASAN TABLET LEPAS LAMBAT IBUPROFEN**

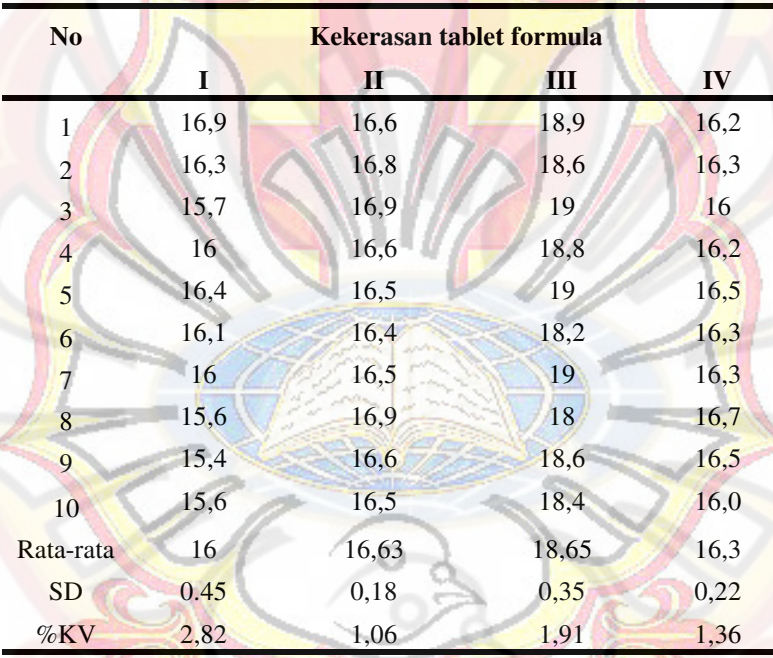

## REPLIKASI I

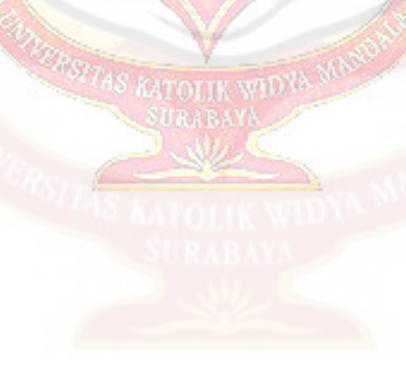

| N <sub>0</sub> | Kekerasan tablet formula |              |       |       |
|----------------|--------------------------|--------------|-------|-------|
|                | $\mathbf I$              | $\mathbf{I}$ | III   | IV    |
| $\mathbf{1}$   | 16,9                     | 16,2         | 18,9  | 17,1  |
| $\overline{c}$ | 16,3                     | 15,6         | 18,7  | 18    |
| 3              | 16,7                     | 15,8         | 18,1  | 17,5  |
| $\overline{4}$ | 16                       | 15,7         | 19    | 17,3  |
| $\overline{5}$ | 16,1                     | 15,9         | 18,2  | 17,4  |
| 6              | 15,7                     | 15,6         | 19    | 17,1  |
| $\overline{7}$ | 16                       | 15,8         | 18,4  | 18,2  |
| 8              | 15,6                     | 16           | 18,6  | 18,1  |
| 9              | 15,4                     | 16,1         | 18,2  | 18,2  |
| 10             | 16                       | 15,9         | 18,1  | 17,5  |
| Rata-rata      | 16,07                    | 15,86        | 18,52 | 17,64 |
| <b>SD</b>      | 0,47                     | 0,20         | 0,37  | 0,44  |
| %KV            | 2,90                     | 1,27         | 1,98  | 2,51  |

REPLIKASI II

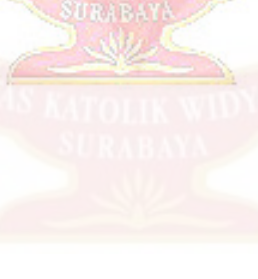

## **LAMPIRAN C HASIL PENETAPAN KADAR TABLET LEPAS LAMBAT IBIPROFEN**

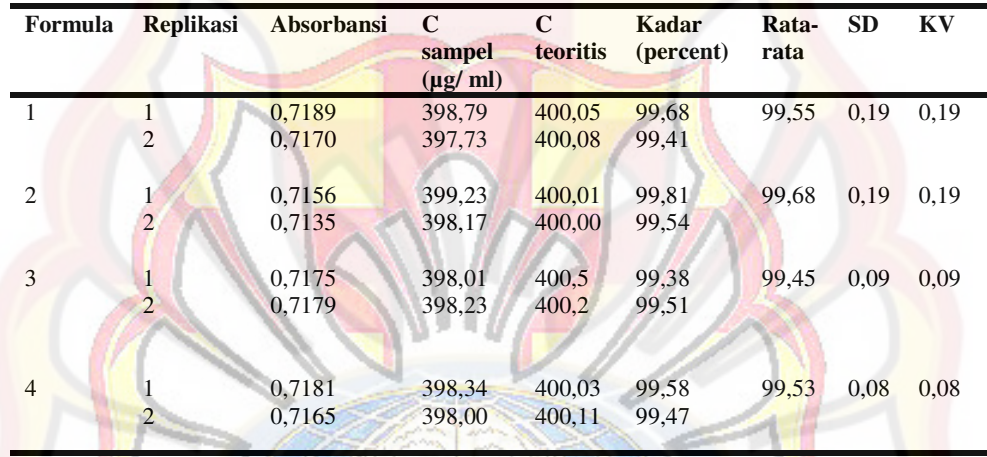

### **LAMPIRAN D CONTOH PERHITUNGAN**

#### **Contoh perhitungan sudut diam :**

Formula 1:

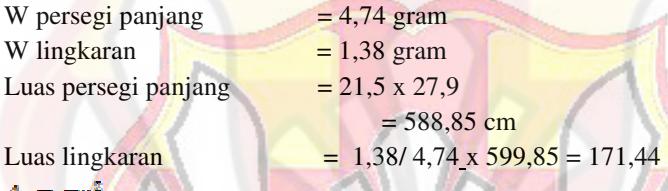

 $r^2 = A/v$  $= 171,44/3,14 = 54,60$  $r = 7.43$  cm  $tga = t/r = 5,02/7,43 = 0,6756$  $\alpha = 34.0^{\circ}$ **Contoh perhitungan indeks kompresibilitas :**   $V1 = 100ml$  $V2 = 85$ ml

Indeks kompresibilitas =  $(1-V2/V1)x100% = 15%$ 

### **Contoh perhitungan akurasi dan presisi :**

Absorbansi =  $0.5748 \rightarrow y=$  Y =  $0.004+1.799 \times 10^{-3} X$ 

C sampel  $= 318,43$  ppm C teoritis  $=320,00$  ppm

*% perolehan kembali* = Csampel/Cteoritis x100%

 $= 318,43/320,00 \times 100\%$ 

Untuk menghitung %  $KV = SD/X$  rata-rata x 100%  $= (0.723/0.725) \times 100\%$  $= 0.76\%$ 

 $= 99.51\%$ 

### **Contoh perhitungan AUC pada disolusi :**

Rumus =  $(Wt_n+Wt_{n-1})/2 x (t_n-t_{n-1})$ Formula 1  $Wt_n = 37,2631$ 

 $Wt_{n-1}=25,7201$  $t_n = 60$  menit  $t_{n-1} = 30$  menit AUC =( 37,2631+25,7201)/2 x(60:30)  $= 62.9832$ **Contoh perhitungan % ED 360 :** Luas  $\blacksquare = 360x$  rata-rata penetapan kadar x dosis  $= 360 \times 99.55\% \times 400$  $= 143352$ % ED  $_{360}$  = ( $\sum$  AUC/ luas ■) x100%  $= (40442,05/143352) \times 100\%$  $= 28,21\%$ 

### **Contoh perhitungan % obat terlarut** :

Formula 1  $PK = 99.68\%$ *% obat terlarut =* ( Wt/(PK/100 x dosis))x 100%  $= (25,7201/(99,68\% \times 400)) \times 100\%$  $= 6.45\%$ 

**Contoh perhitungan konversi dari bentuk tingkat menjadi bentuk sesungguhnya :** 

Misal : tingkat perbandingan konsentrasi HPMC K4M : *carrageenan =* level tinggi 4 ; dan tingkat rendah 1

 $X = X'$ - rata-rata 2 tingkat/(0,5x perbedaan level)  $-0,75 = X' - ((4+1)/2) / 0,5x (4-1)$ 

```
X' = 1,37
```
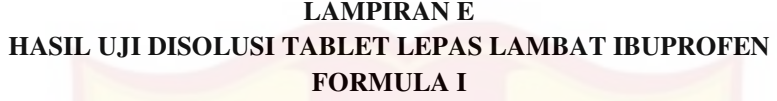

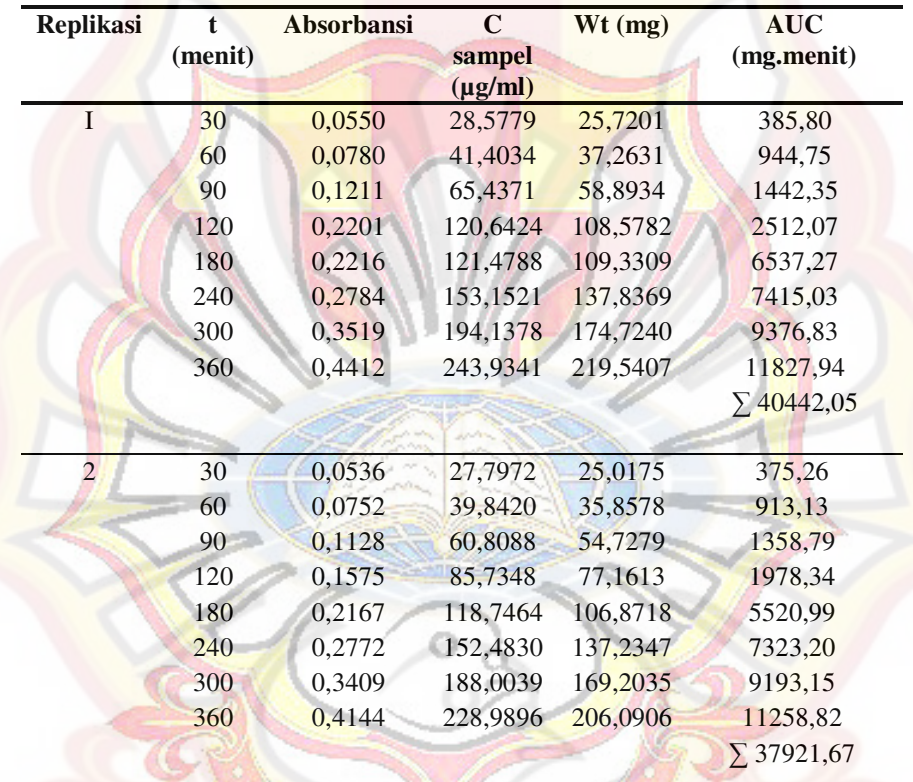

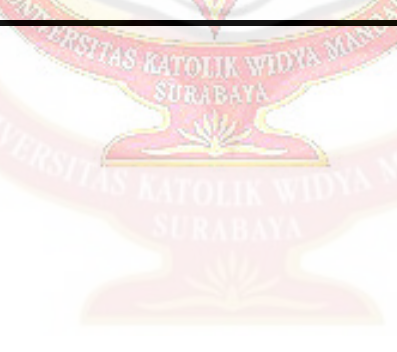

## **LAMPIRAN F HASIL UJI DISOLUSI TABLET LEPAS LAMBAT IBUPROFEN FORMULA II**

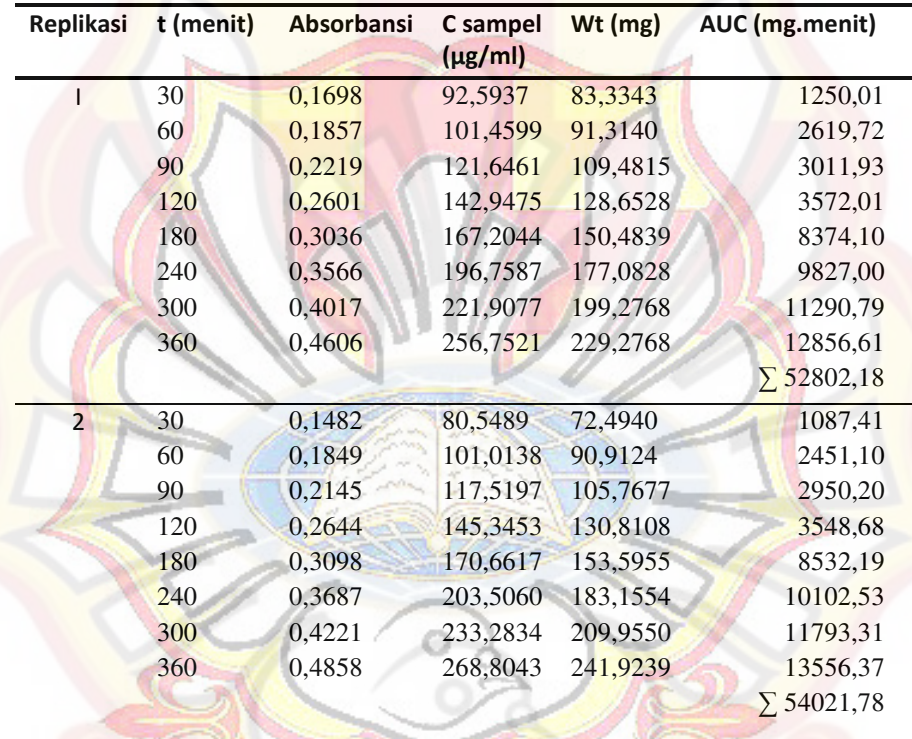

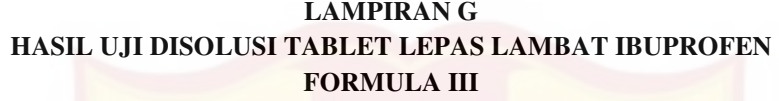

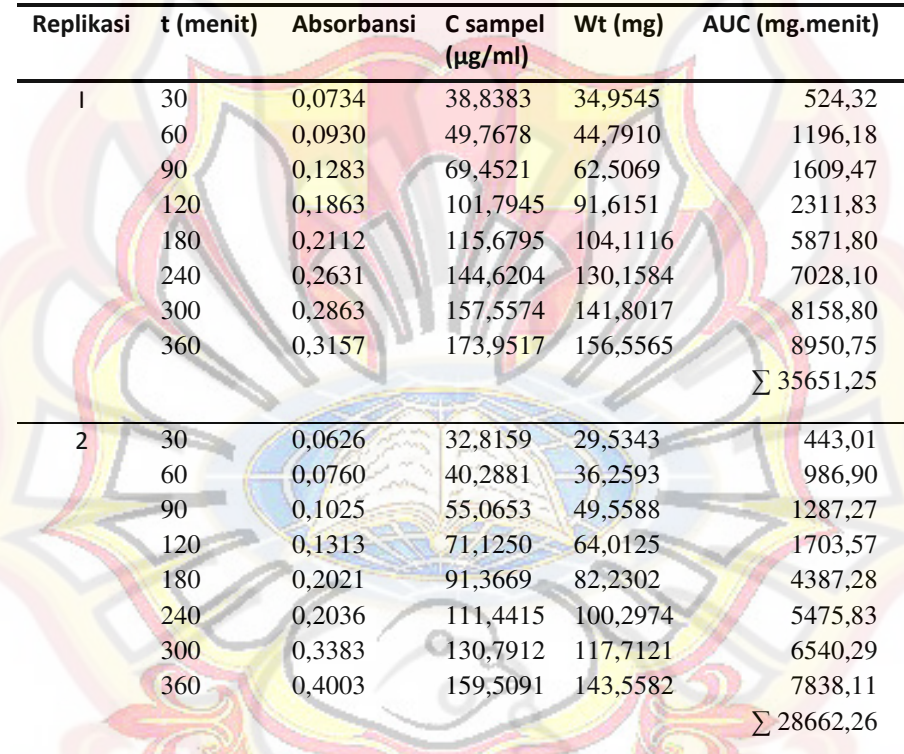

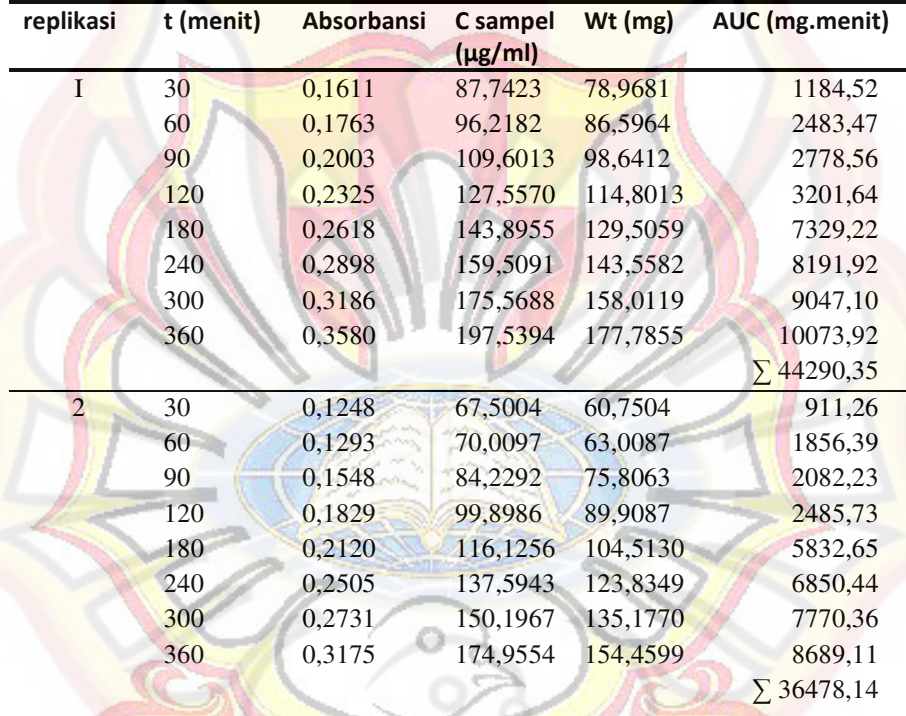

## **LAMPIRAN H HASIL UJI DISOLUSI TABLET LEPAS LAMBAT IBUPROFEN FORMULA IV**

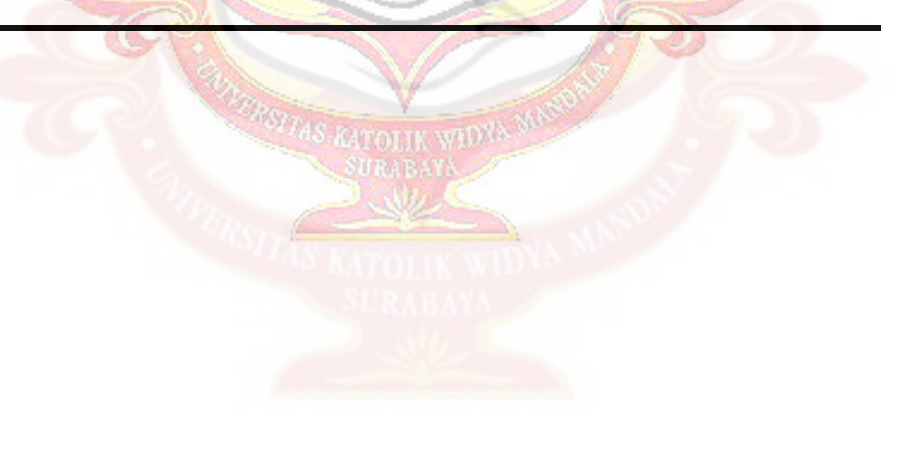

## **LAMPIRAN I UJI F KURVA BAKU PENETAPAN KADAR**

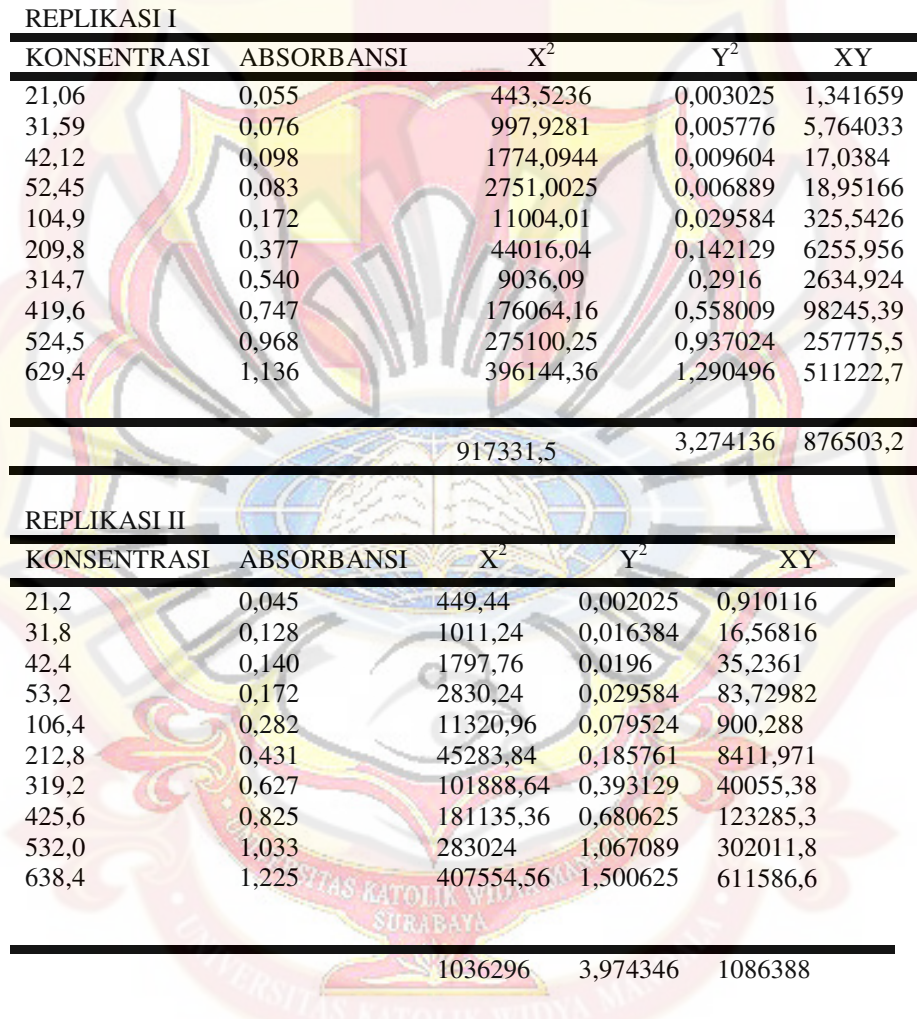

Uji Kesamaan Regresi ibuprofen

## REPLIKASI III

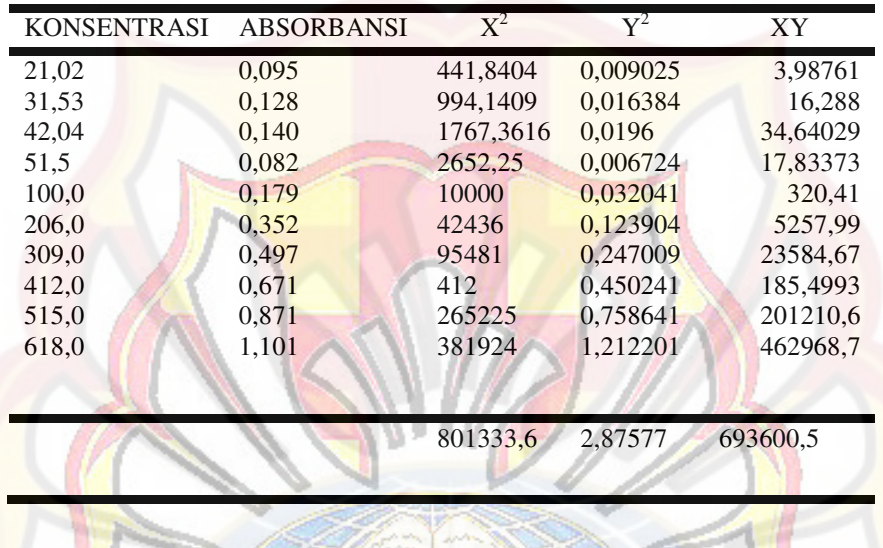

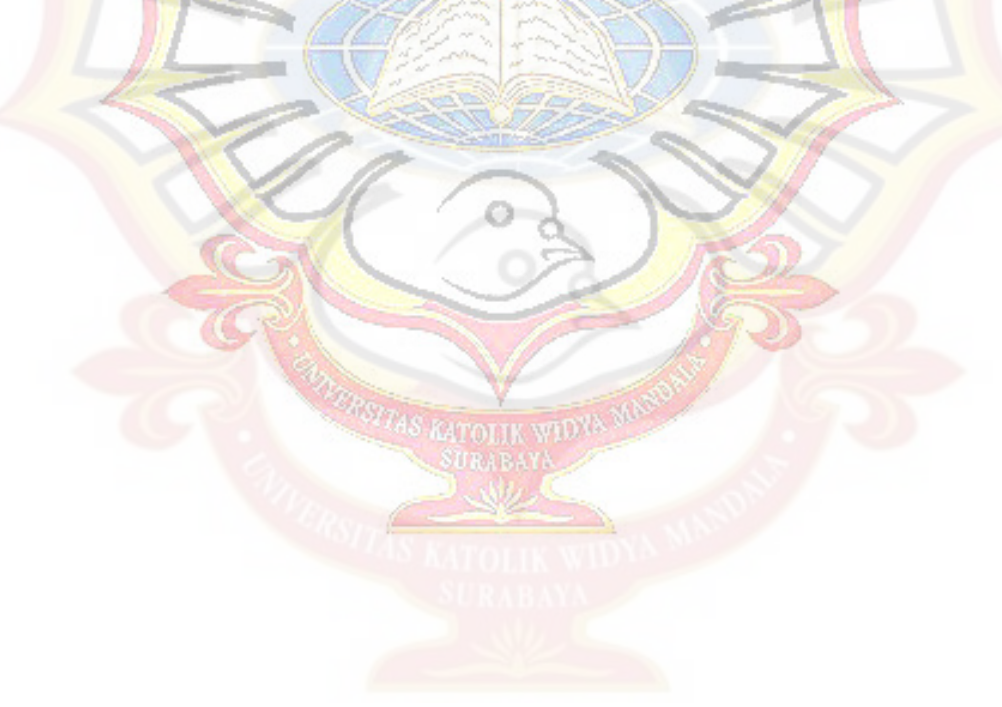

## **LAMPIRAN J HASIL KEKERASAN TABLET LEPAS LAMBAT IBIPROFEN**

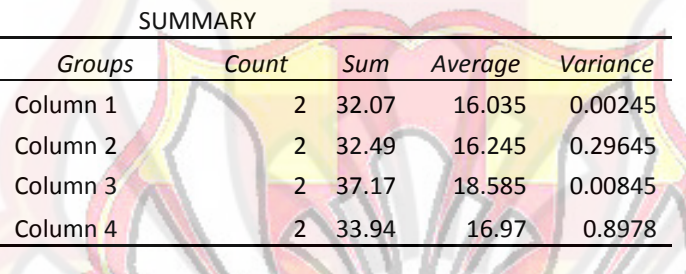

Anova: Single Factor

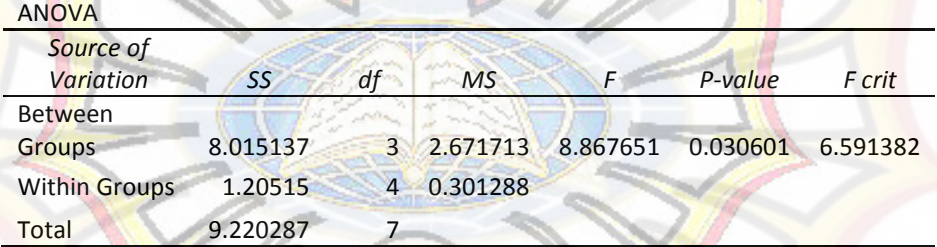

Karena F hitung =  $8,86$  > F tabel  $_{0.05(3,4)} = 6,59$ ; maka H<sub>0</sub> di tolak dan ada perbedaan bermakna antar formula

## **Descriptives**

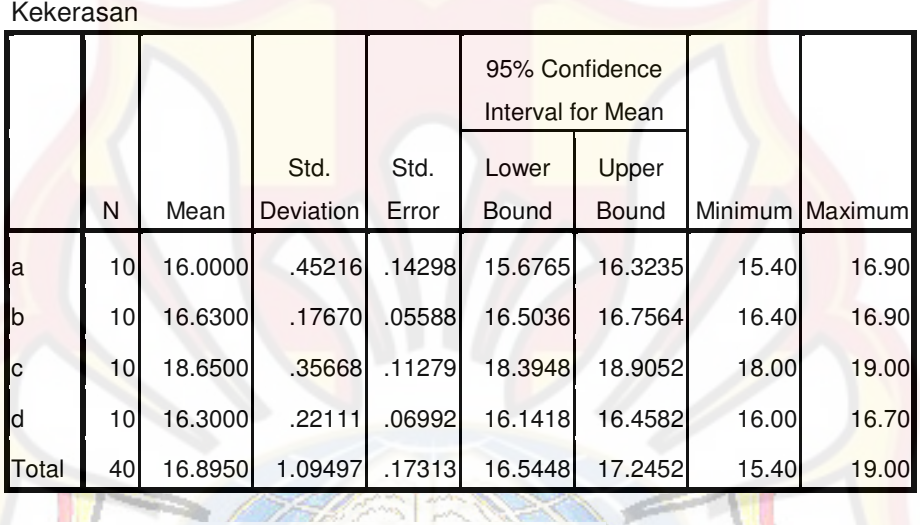

**Test of Homogeneity of Variances**

Kekerasan

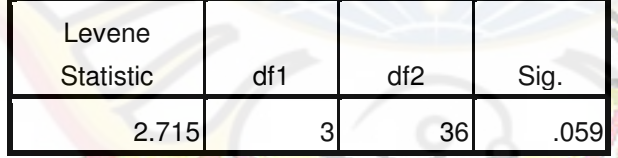

## **ANOVA**

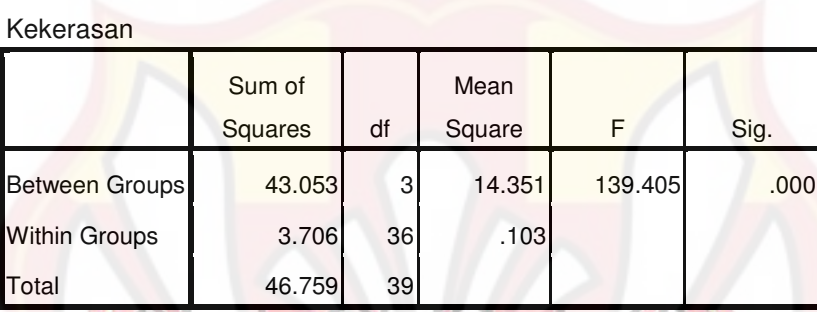

## **Post Hoc Tests**

## **Multiple Comparisons**

Kekerasan

Tukey HSD

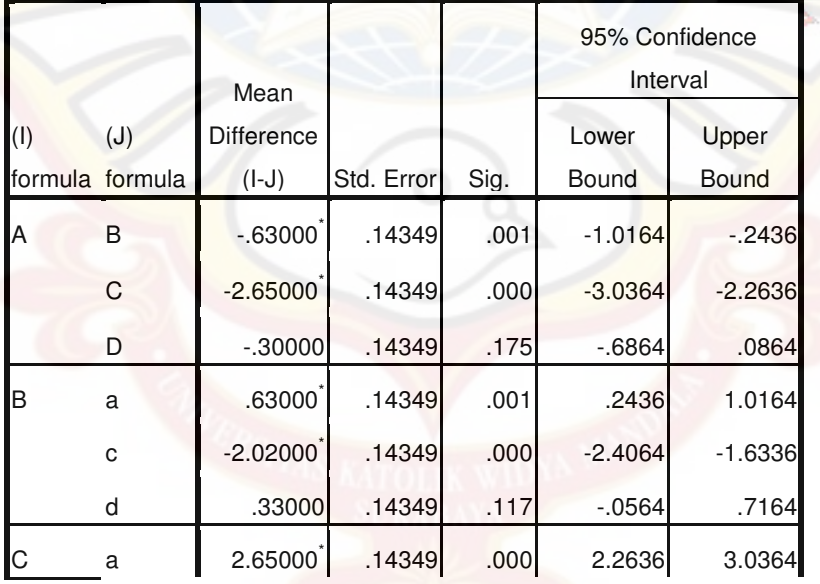

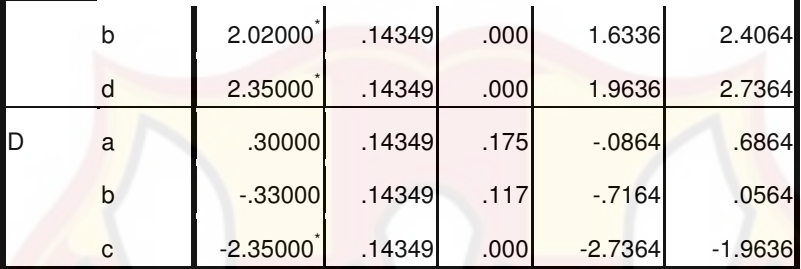

\*. The mean difference is significant at the 0.05 level.

# **Homogeneous Subsets**

## **Kekerasan**

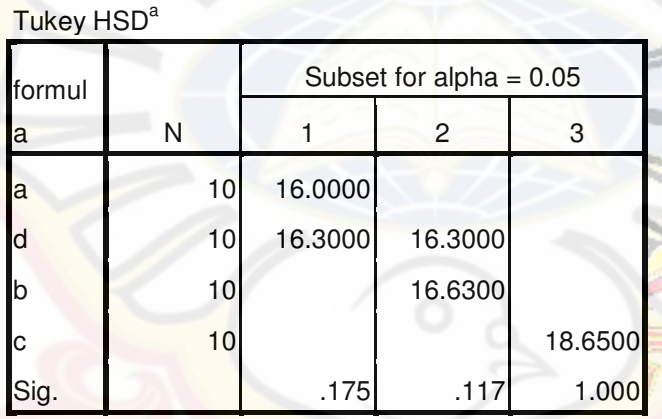

Means for groups in homogeneous subsets are displayed.

a. Uses Harmonic Mean Sample Size = 10,000.

### **LAMPIRAN K HASIL UJI KERAPUHAN TABLET LEPAS LAMBAT IBUPROFEN**

Anova: Single Factor

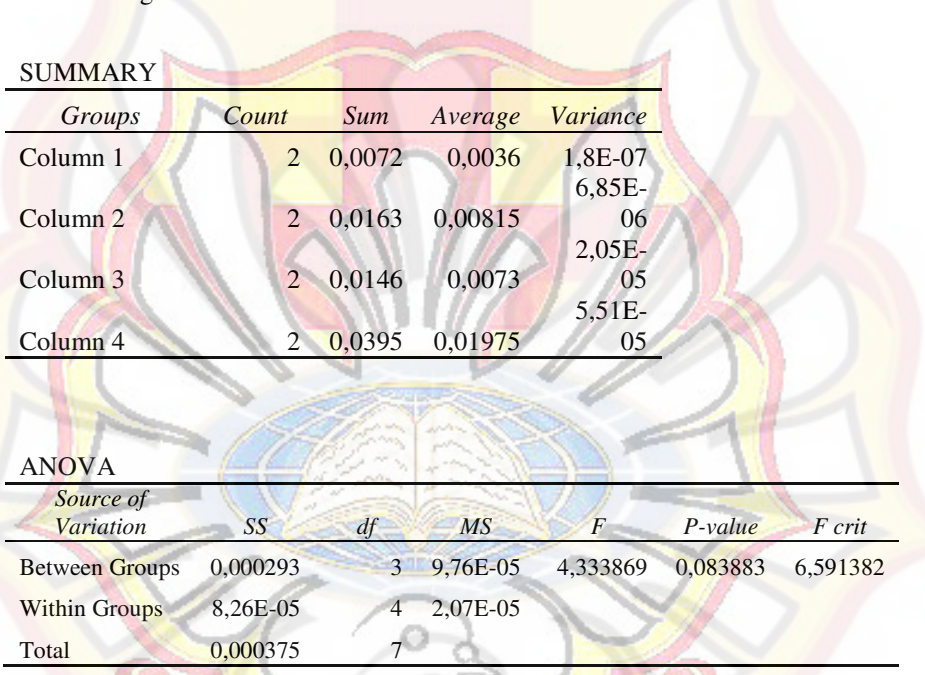

Karena F hitung =  $0,433 \leq$  tabel  $_{0,05(3,4)} = 6,59$ ; maka H<sub>0</sub> diterima dan tidak ada perbedaan bermakna antar formula

## **LAMPIRAN L HASIL PENETAPAN KADAR TABLET LEPAS LAMBAT IBIPROFEN**

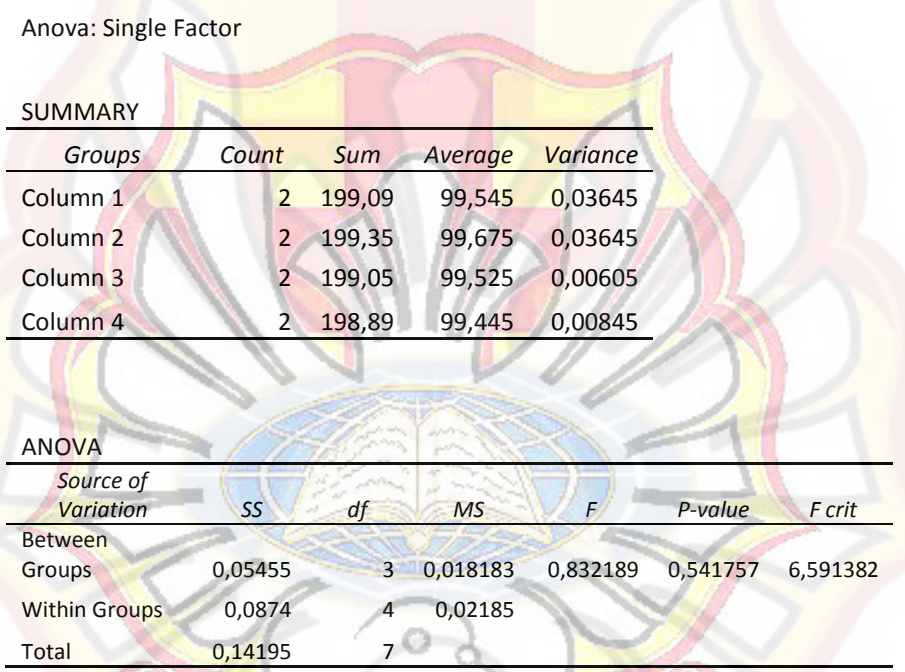

Karena F hitung =  $0.83 <$  F tabel  $_{0.05(3,4)} = 6.59$ ; maka H<sub>0</sub> diterima dan tidak ada perbedaan bermakna antar formula

### **LAMPIRAN M HASIL UJI STATISTIK % DE <sup>360</sup>**

Anova: Single Factor

**SUMMARY** 

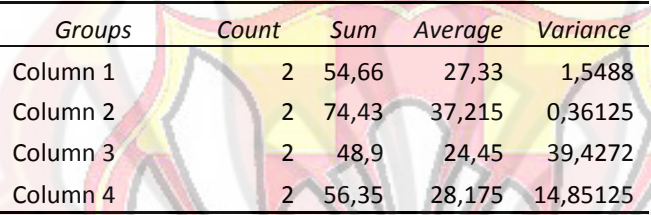

ANOVA

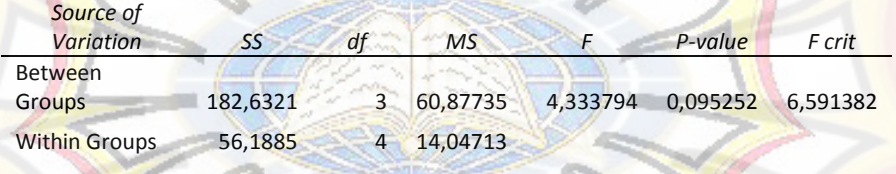

Total 238,8206

Karena F hitung =  $4,333$  > F tabel  $_{0,05(3,4)} = 6,49$ ; tidak ada perbedaan bermakna antar formula

nsi 7

### **LAMPIRAN N** SERTIFIKAT ANALISIS IBU PROFEN

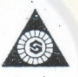

## **Shasun Chemicals And Drugs Ltd.**

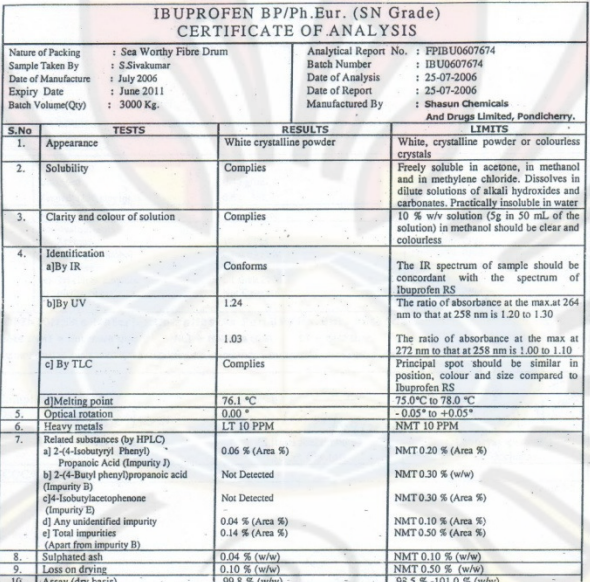

Page 1/2

Shasun Road, Periyakalapet, Pondicherry - 605 014. India<br>Ph: 91-413-2655202, 2655156, 2655157, 2655441, 2655827, 2655827, 2655827, 2655827, 2655828, 2655382<br>Fax: 091 - 413 - 2655828, 2655154, e-mail : shapordy@md4.vsnl.net

### **LAMPIRAN O**

#### **Sertifikat Analisis Laktosa**

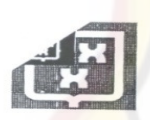

### DMV INTERNATIONAL

Certificate of analysis

Page  $2/2$ 

Issue date<br>18.02.2005<br>Purchase order<br>002879/PH/01578 Delivery item<br>80270238 000020 order item<br>231054 000020<br>Total Quantity Item<br>16.000 KG

Lot: 10209286<br>Manufacture date: 01.2005

Quantity: 16.000 KG<br>Expiry date: 12.2007

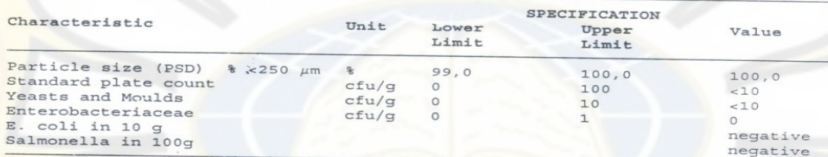

J. Hermans<br>QA Manager

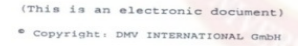

ATACO

MPORTER<br>MANUFACTURER<br>DISTRIBUTOR

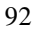

### **LAMPIRAN P** SERTIFIKAT MAGNESIUM STEARAT

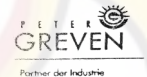

## QUALITÄTSMANAGEMENT

CERTIFICATE OF ANALYSIS

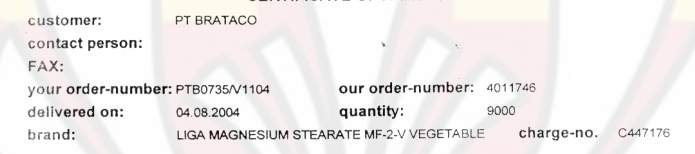

manufacturing date: 2004-07-19 expiry date: 2006-07-19

product is in accordance with the USP27/NF22/BP2003/Ph.Eur 4rd ed./DAB10/JP 14th, ed./FCC 5th, ed.

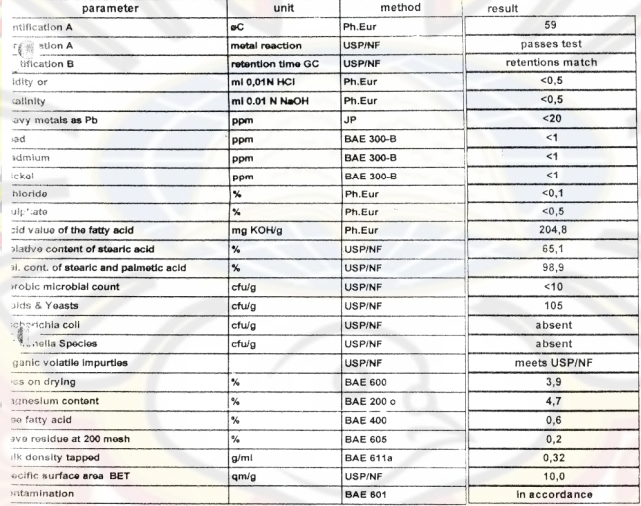

Venlo, 27.08.04

datas of the obove mentioned delivery are based upon careful test according to the guidlines of our the assume the system. They do not release the customer from entry control. Besides we do not garantee<br>and properties for concrete applications.<br>
In properties of concrete applications is the customer from entry control. B

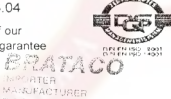

### **LAMPIRAN Q SERTIFIKAT TALK**

## SP SUN PLAN DEVELOPMENT LTD.

CERTIFICATE OF ANALYSIS

TO: PT BRATACO JL. KELENTENG NO. 8<br>BANDUNG QQ PT BRATACO JL. MANGGA<br>BESAR V/S JAKARTA, INDONESIA<br>NPWP.01.130.689.1-032.001

RE: 48 MT TALC POWDER HAICHEN SHIPPED PER NSU."HUANDAO " V.3192 FROM BAYUQUAN CHINA SEAPORT TO TG.PRIOK PORT, JAKARTA, INDONESIA ON ABIOUT 18 OCT 2003<br>DRAWN UNDER IRREVOCABLE DC NO.02/03U/0685 OD 19SEPT03 OF BANK NISP PT (

COMMODITY : TALC POWDER HAICHEN<br>QUANTITY : 48 MT

SiC2 :<br>MgO :<br>Whilteness :<br>CaO :<br>.03 :<br>A1203 :<br>CaL : LOI :<br>FINENESS : PH :<br>MOISTURE : **ASBESTOS** 

60 155<br>92.8%<br>92.8%<br>0.26%<br>0.0%<br>6.0%<br>6.0%<br>7.9%<br>7.9% 0.38%

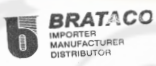

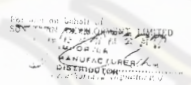

**INVOICE NO.** 

 $1512$ 

*<i>DISTAS RIQUE WDE* 

## **LAMPIRAN R**

**TABEL UJI R** 

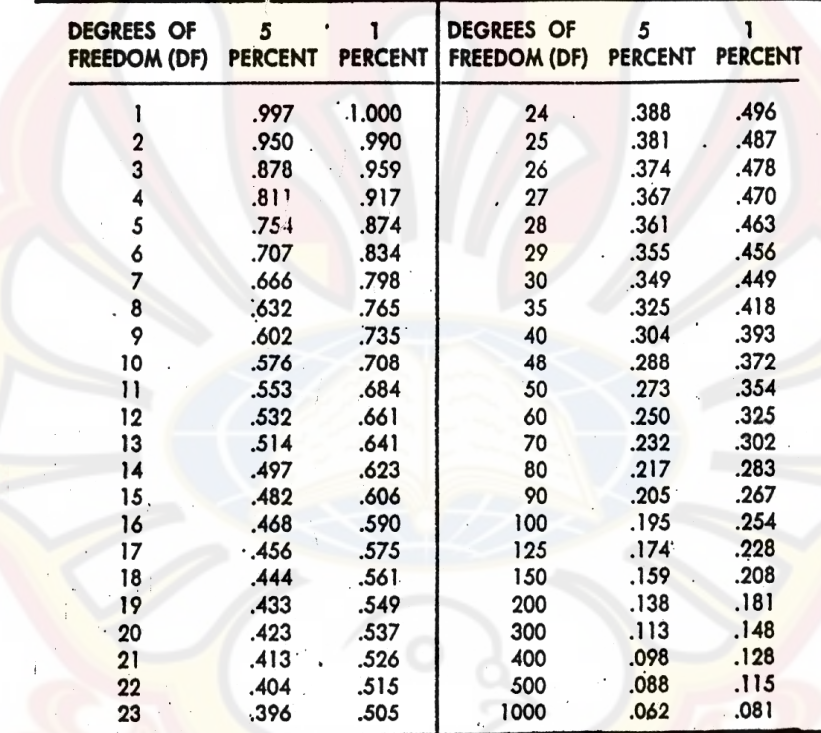

95

**TOLIK WID** 

### **LAMPIRANS**

## TABEL UJI HSD (0,05)

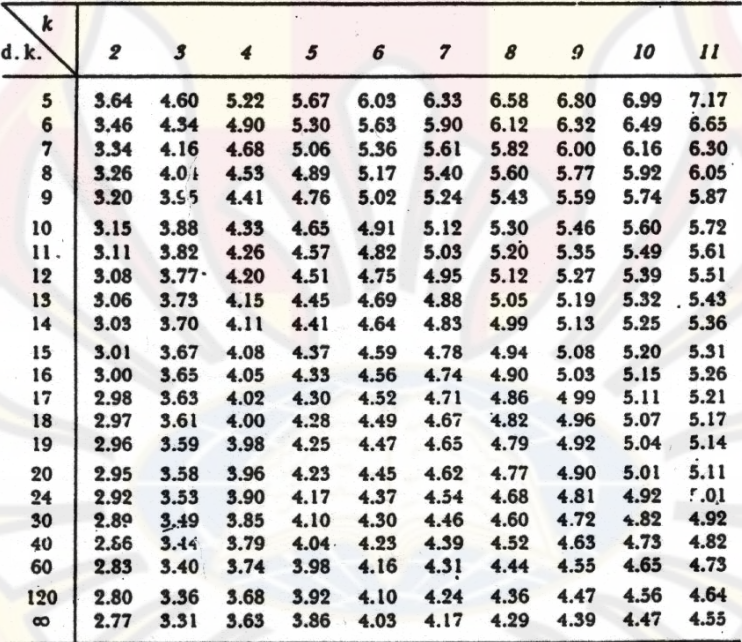

Catatan kaki: Dari Annals of mathematical statistics. Diulang cetak setzin penerbit, The Institute of Mathematical Statistics.

Sumber: Schefler (1987).

## **LAMPIRAN T**

### Tabel Distribusi F

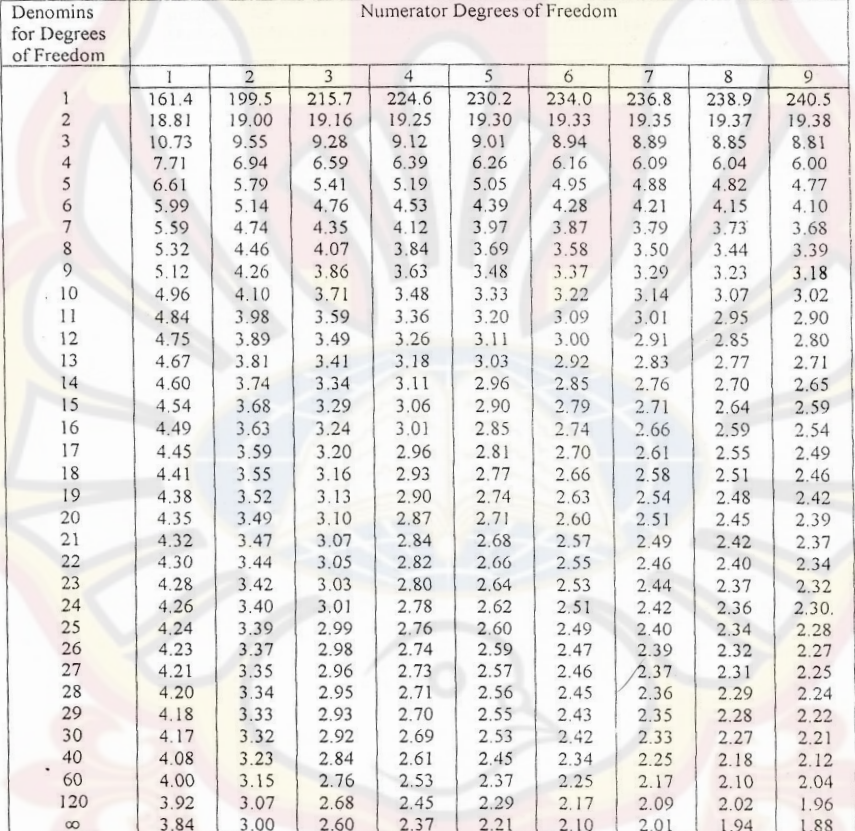

(Sumber: John E., 1992)

Dikutip dari: Gennaro, A.R. (1970)

## **LAMPIRAN U ANOVA PERSEN OBAT LARUT 3 JAM**

Use your mouse to right click on individual cells for definitions.

**Response <sup>1</sup>Obat Terlarut 180**

 **ANOVA for selected factorial model**

### **Analysis of variance table [Partial sum of squares - Type III]**

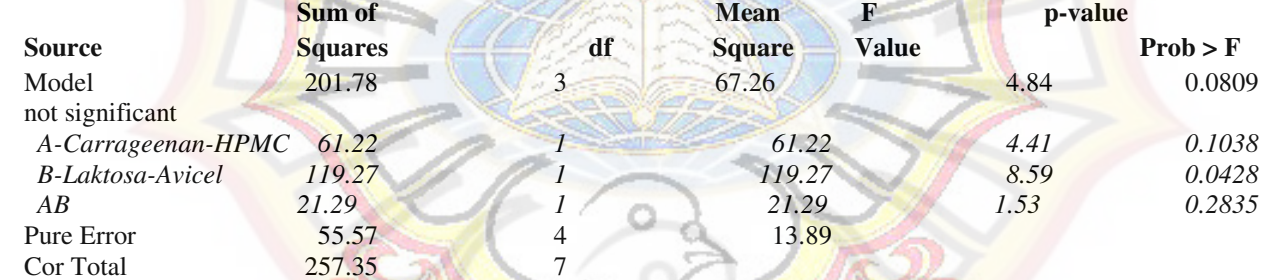

 The Model F-value of 4.84 implies there is a 8.09% chance that a "Model F-Value" this large could occur due to noise.

Values of "Prob  $>$  F" less than 0.0500 indicate model terms are significant.

In this case B are significant model terms.

Values greater than 0.1000 indicate the model terms are not significant.

If there are many insignificant model terms (not counting those required to support hierarchy), model reduction may improve your model.

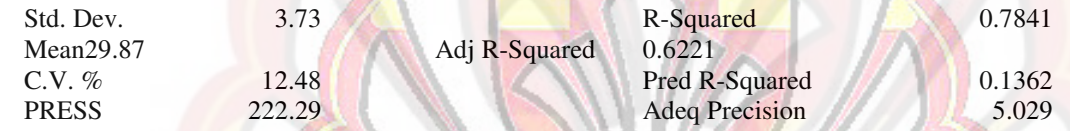

The "Pred R-Squared" of 0.1362 is not as close to the "Adj R-Squared" of 0.6221 as one might normally expect. This may indicate a large block effect or a possible problem with your model and/or data. Things to consider are model reduction, response transformation, outliers, etc.

"Adeq Precision" measures the signal to noise ratio. A ratio greater than 4 is desirable. Your ratio of 5.029 indicates an adequate signal. This model can be used to navigate the design space.

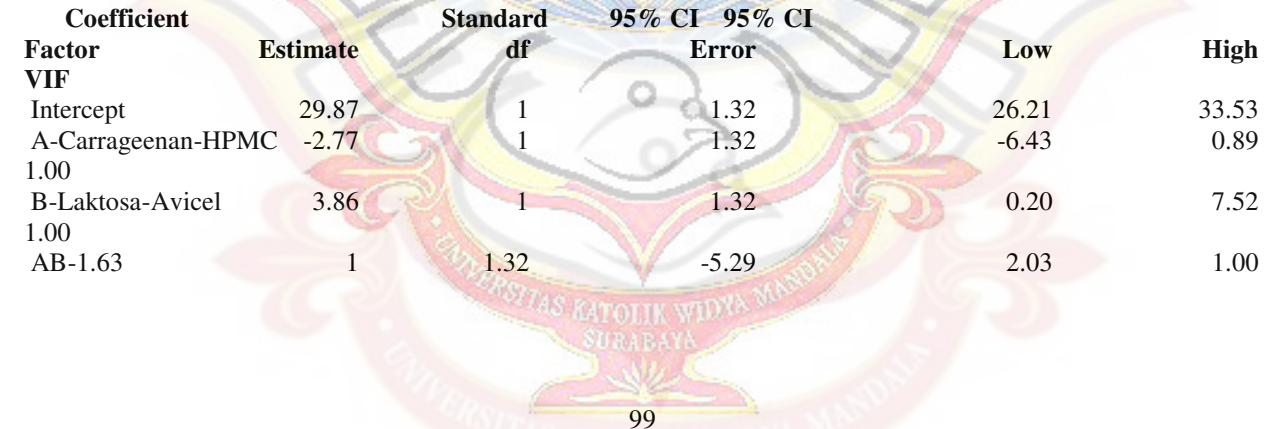

### **Final Equation in Terms of Coded Factors:**

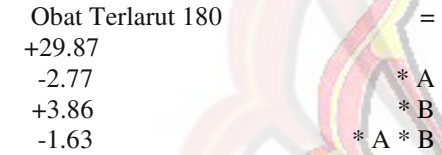

### **Final Equation in Terms of Actual Factors:**

 Obat Terlarut 180 = +29.87125 -2.76625 \* Carrageenan-HPMC +3.86125 \* Laktosa-Avicel -1.63125 \* Carrageenan-HPMC \* Laktosa-Avicel

The Diagnostics Case Statistics Report has been moved to the Diagnostics Node. In the Diagnostics Node, Select Case Statistics from the View Menu.

Proceed to Diagnostic Plots (the next icon in progression). Be sure to look at the:

- 1) Normal probability plot of the studentized residuals to check for normality of residuals.
	- 2) Studentized residuals versus predicted values to check for constant error.
- 3) Externally Studentized Residuals to look for outliers, i.e., influential values.
	- 4) Box-Cox plot for power transformations.

If all the model statistics and diagnostic plots are OK, finish up with the Model Graphs icon.

### **LAMPIRAN V ANOVA PERSENT OBAT LARUT 6 JAM**

Use your mouse to right click on individual cells for definitions.

**Response <sup>2</sup>Obat Terlarut 360**

 **ANOVA for selected factorial model**

**Analysis of variance table [Partial sum of squares - Type III]**

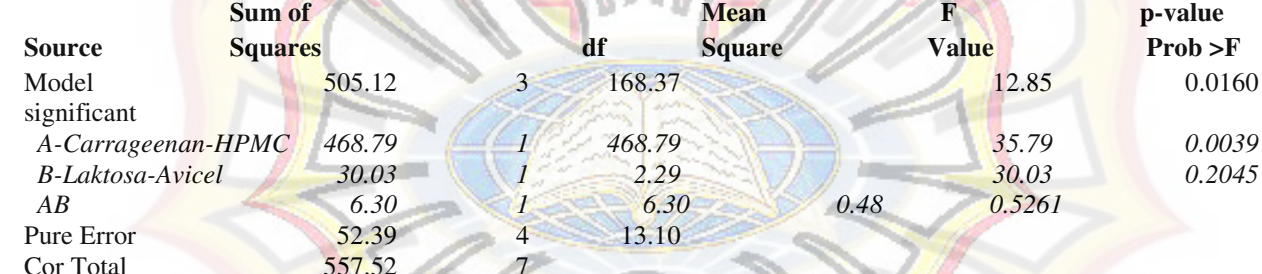

The Model F-value of 12.85 implies the model is significant. There is only a 1.60% chance that a "Model F-Value" this large could occur due to noise.

Values of "Prob  $>$  F" less than 0.0500 indicate model terms are significant. In this case A are significant model terms.

Values greater than 0.1000 indicate the model terms are not significant.

If there are many insignificant model terms (not counting those required to support hierarchy), model reduction may improve your model.

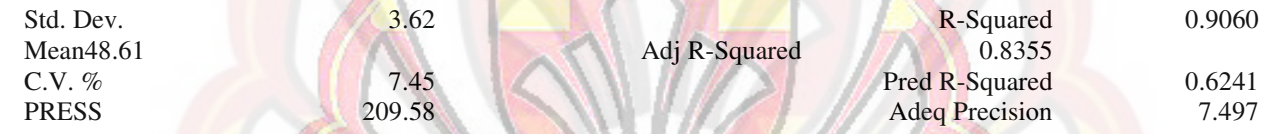

The "Pred R-Squared" of 0.6241 is not as close to the "Adj R-Squared" of 0.8355 as one might normally expect. This may indicate a large block effect or a possible problem with your model and/or data. Things to consider are model reduction, response transformation, outliers, etc.

"Adeq Precision" measures the signal to noise ratio. A ratio greater than 4 is desirable. Your ratio of 7.497 indicates an adequate signal. This model can be used to navigate the design space.

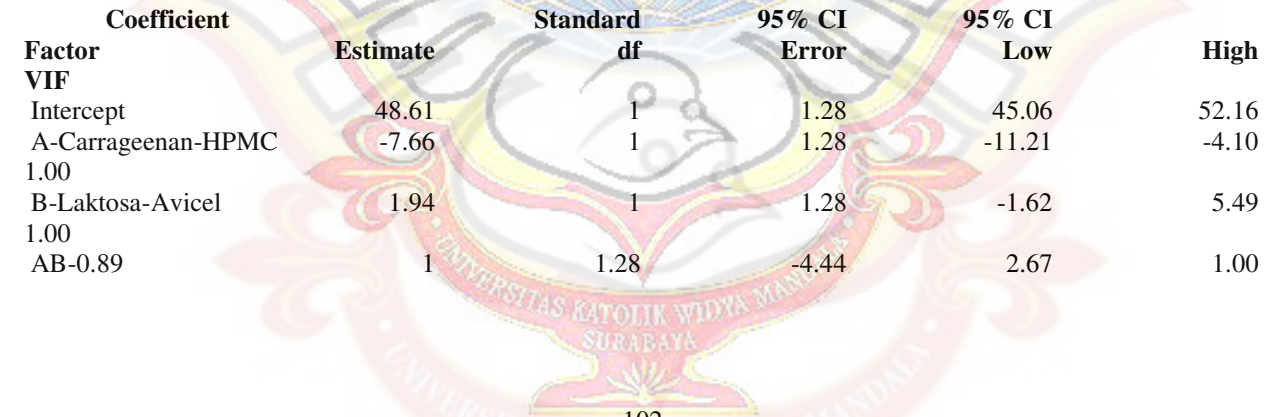

### **Final Equation in Terms of Coded Factors:**

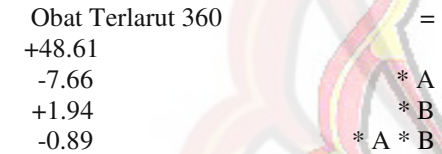

### **Final Equation in Terms of Actual Factors:**

 Obat Terlarut 360 = +48.61000 -7.65500 \* Carrageenan-HPMC +1.93750 \* Laktosa-Avicel -0.88750 \* Carrageenan-HPMC \* Laktosa-Avicel

The Diagnostics Case Statistics Report has been moved to the Diagnostics Node.

In the Diagnostics Node, Select Case Statistics from the View Menu.

Proceed to Diagnostic Plots (the next icon in progression). Be sure to look at the:

- 1) Normal probability plot of the studentized residuals to check for normality of residuals.
	- 2) Studentized residuals versus predicted values to check for constant error.
- 3) Externally Studentized Residuals to look for outliers, i.e., influential values.
	- 4) Box-Cox plot for power transformations.

If all the model statistics and diagnostic plots are OK, finish up with the Model Graphs icon.